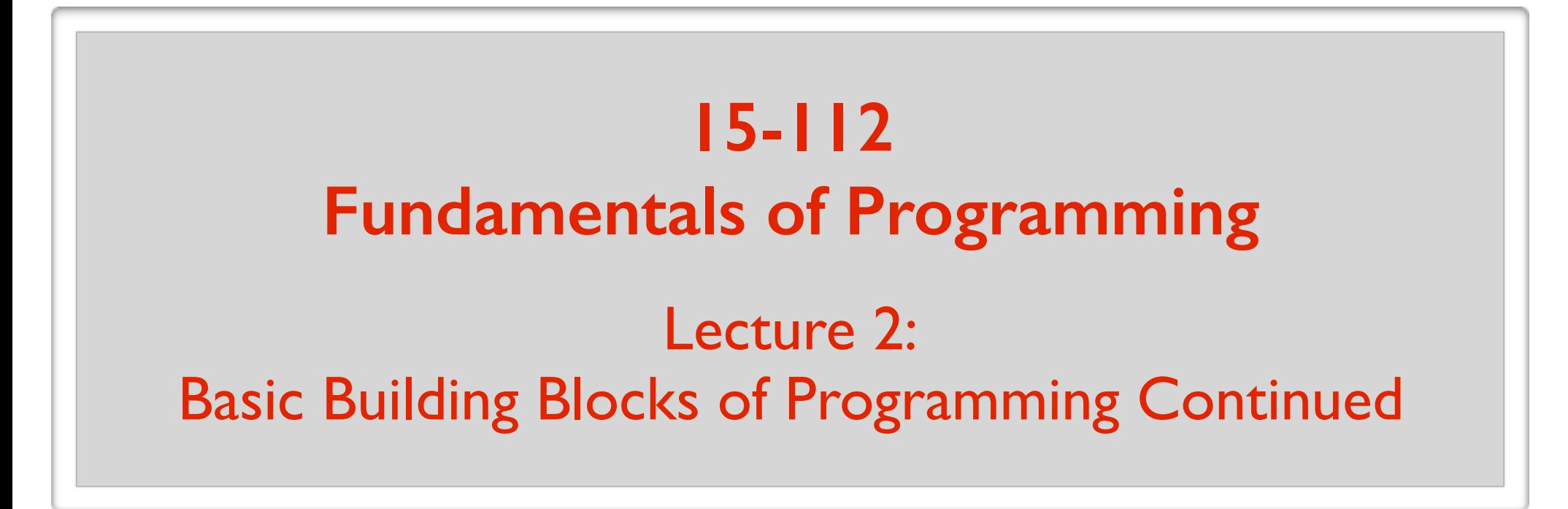

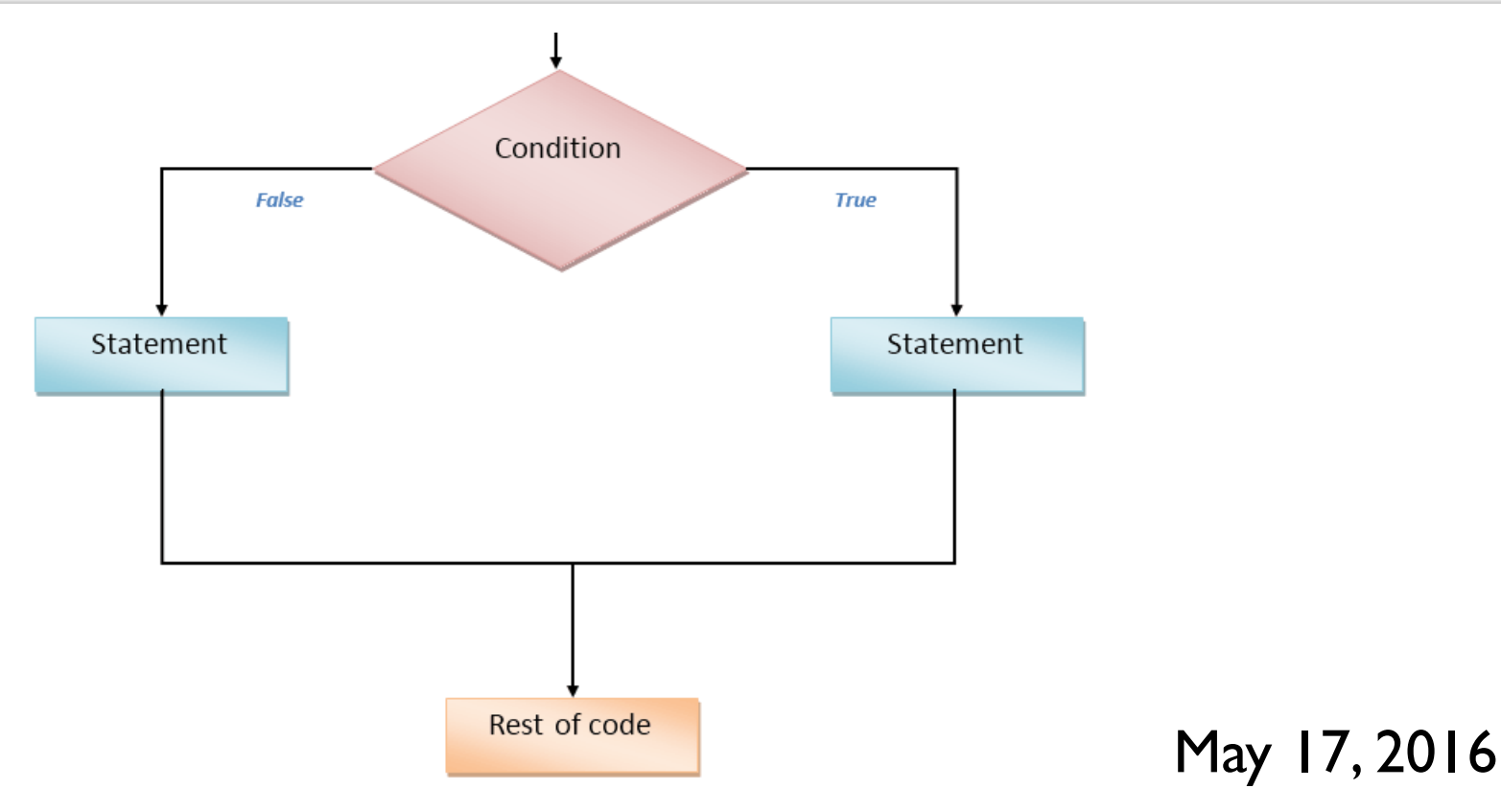

# Basic Building Blocks

#### **Statements**

Tells the computer to do something. An instruction.

### **Data Types**

Data is divided into different types.

#### **Variables**

Allows you to store data and access stored data.

#### **Operators**

Allows you to manipulate data.

#### **Functions**

Programs are structured using functions.

#### **Conditional Statements**

Executes statements if a condition is satisfied.

#### **Loops**

Execute a block of code multiple times.

#### **One the menu today:**

More on operators

More on functions

Conditional statements

Practice problem(s)

Arithmetic operators: + - \* / // \*\* %

Assignment operators:  $+=$   $==$   $*=$   $/=$   $/$   $=$   $/$ 

Comparison operators:  $==$   $!=$   $\le$   $\lt$   $\lt$   $\lt$   $\gt$   $\gt$   $=$ (takes two numerical values and produces bool value)

Boolean operators: not or and

- % Modulo operator
- n % m means n mod m

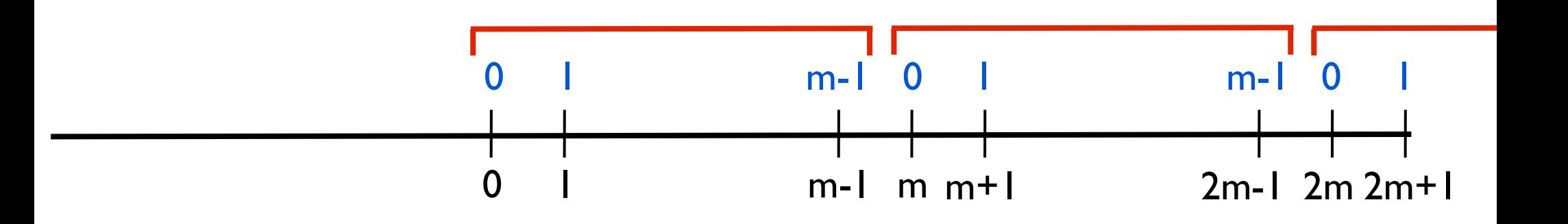

- % Modulo operator
- n % m means n mod m

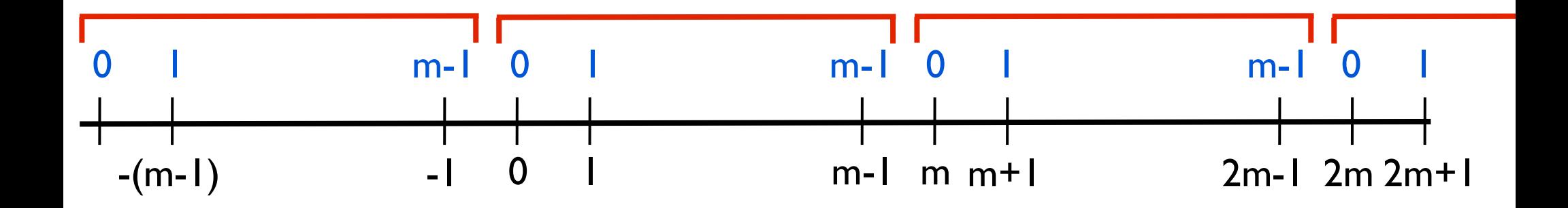

When n is positive: n%m is the remainder when n is divided by m

When n is negative: add multiples of m to n until you are between 0 and m-1

- % Modulo operator
- n % m means n mod m

#### A couple of useful things you can do:

- n % 1 the fractional part of n
- n % 2 parity of n

**Boolean operators:** not or and

Flips the value of the expression. not boolean-expression

> **not** (" $123" == 123$ ) **not**  $(3 == 3.0)$

Evaluates to True only if both expressions are True. boolean-exp1 and boolean-exp2

 $((``a'' < "b")$  and  $("b" < "z")$ )

Evaluates to True only if at least one of the expressions is True. boolean-exp1 or boolean-exp2

((False < True) **or** False)

The rules correspond to how we use "and" and "or" in our daily lives.

#### I have an apple OR I have an orange.

I have an apple AND I have an orange.

#### **Operator Precedence**

#### **Summary**: what you would expect!

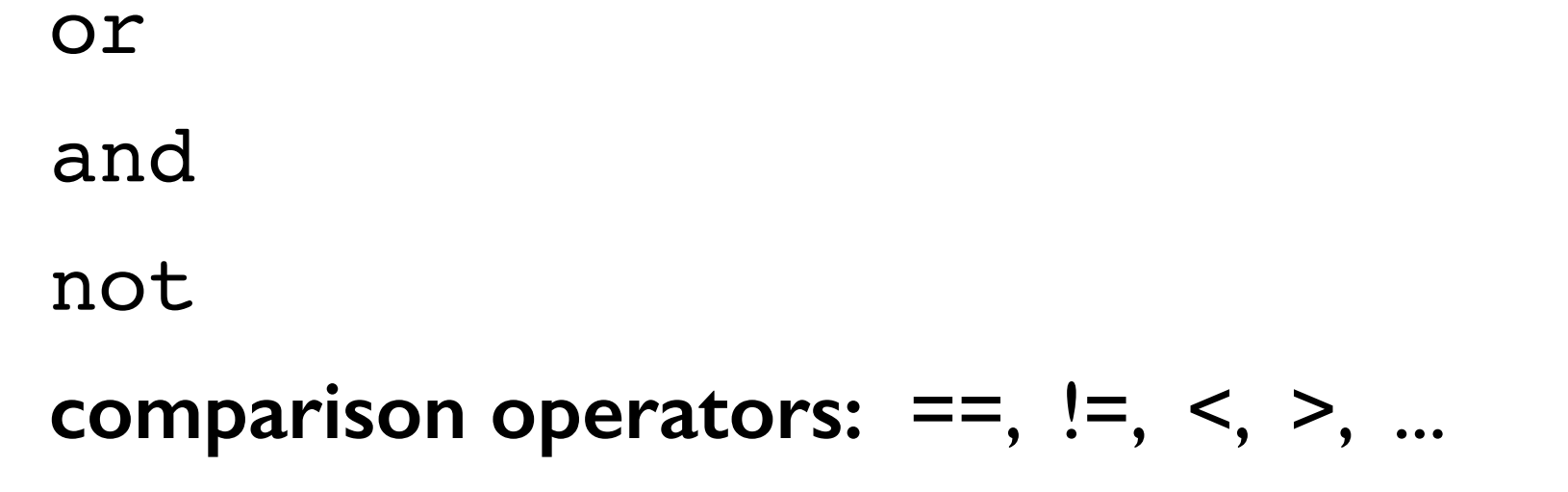

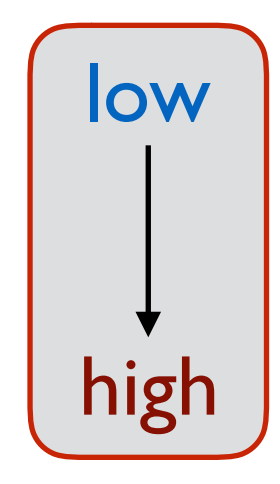

+, -  $*, \frac{1}{100}$ 

put parentheses to change order or improve readability.

\*\*

print( $1 < 2$  and  $5 < 2 + 1 * 2$ ) yuck!

A function in Python:

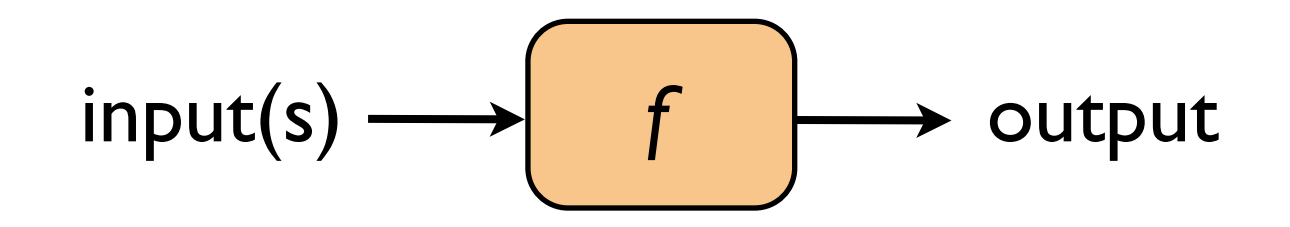

In fact,

Python program  $=$  a function  $+$  other "helper" functions

#### Example problem:

Write a function that takes 2 integers as input and returns the maximum of the ones digit of the numbers.

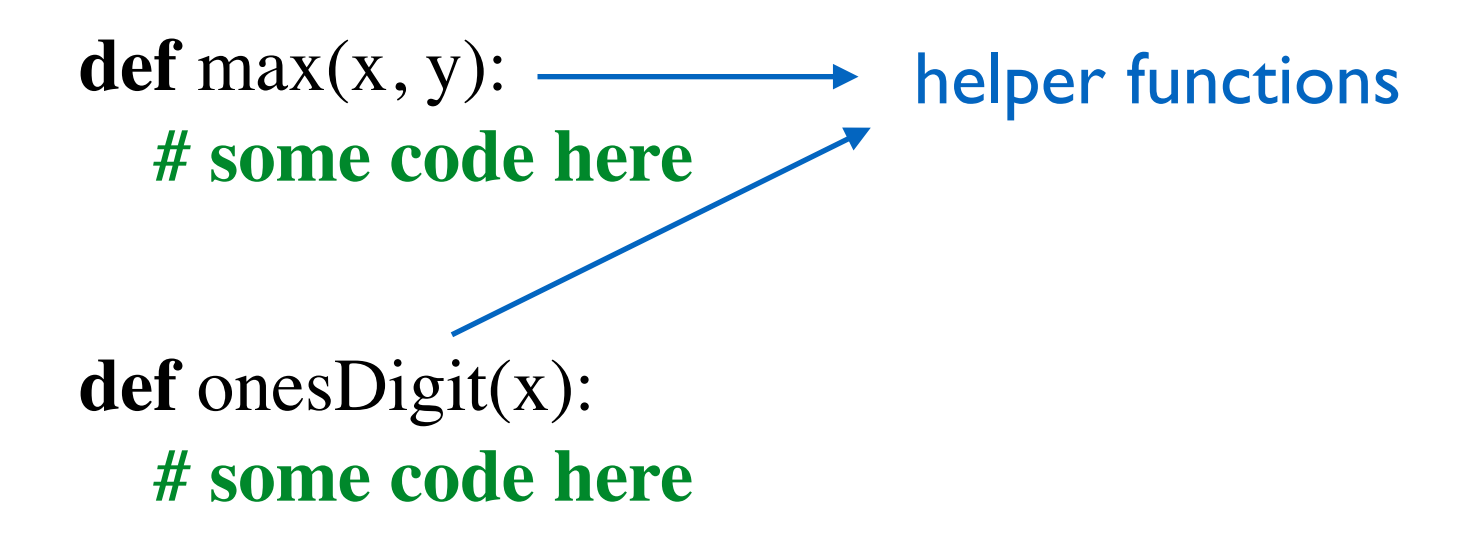

```
def largerOnesDigit(x, y):
   return max(onesDigit(x), onesDigit(y))
```
Write a function that takes an integer and returns its tens digit.

tensDigit(5) should return 0 tensDigit(95) should return 9 tensDigit(4321) should return 2

Hint: If n is the input, think about the values n %10 and n // 10

**def** tensDigit(n): **return** (n // 10) % 10

Always test your function before you move on!

#### **Test function**

**def** testTensDigit():  $assert(tensDigit(5) == 0)$  $assert(tensDigit(95) == 9)$  $assert(tensDigit(4321) == 2)$  $assert(tensDigit(-1234) == 3)$  print("Passed all tests!") Fail

#### **Make sure you select your test cases carefully!**

Retry:

**def** tensDigit(): **return** (abs(n) // 10) % 10

#### **Built-in Functions**

```
print(abs(-5)) 
print(max(2, 3))print(min(2, 3))print(pow(2, 3))print(round(3.14)) 
print(round(3.14, 1)) # round with the given number of digits
```

```
print(type(5), end="") <class 'int'> <class 'str'> <class 'bool'>
print(type("hello"), end="")
print(type(True))
```
What other built-in functions are there? See the official Python documentation.

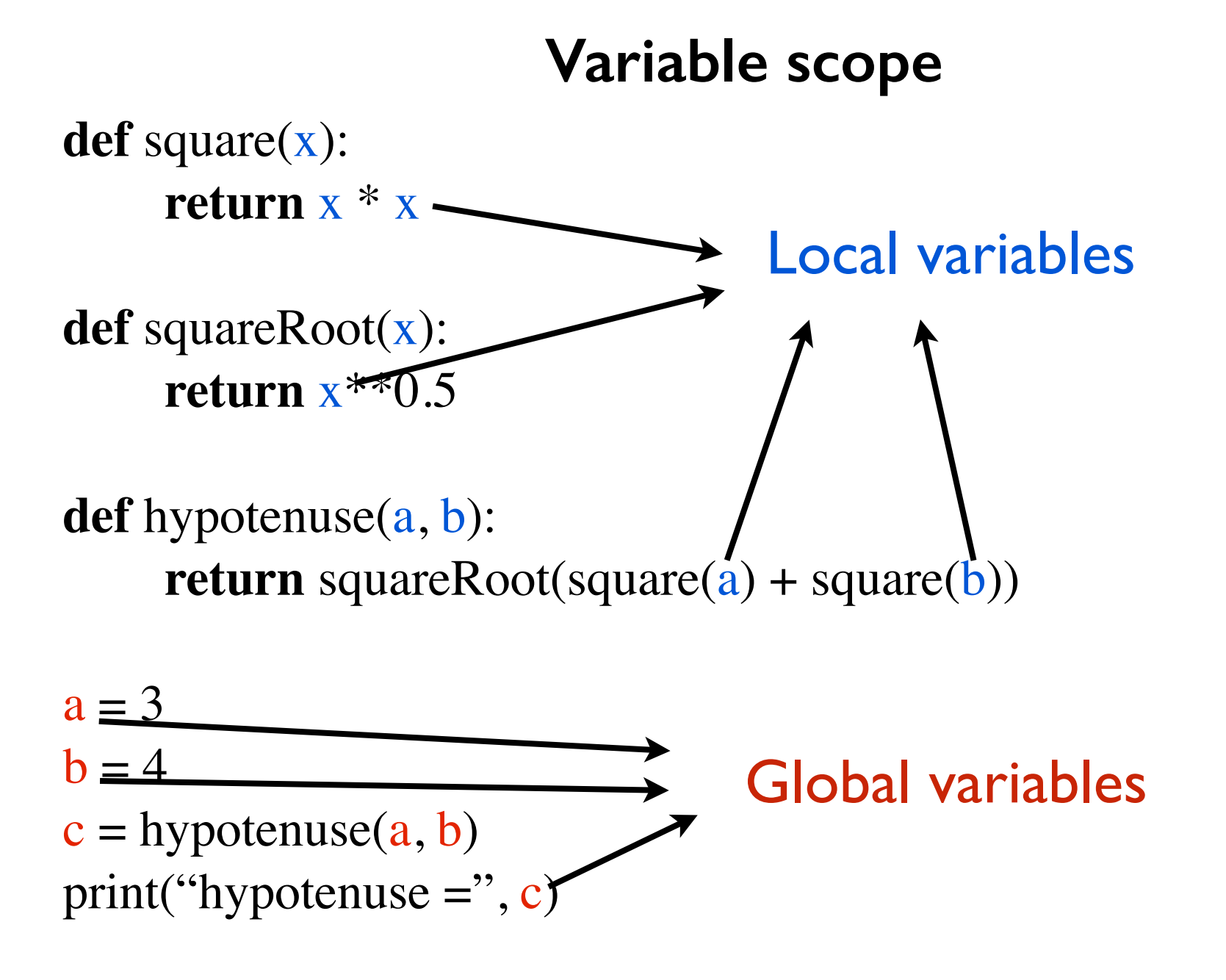

#### **Variable scope**

**def** square(x): **return** x \* x

**def** squareRoot(x): **return** x\*\*0.5

**def** hypotenuse(): **return** squareRoot(square(a) + square(b))

 $a = 3$  $b = 4$  $c = hypotenuse()$ print("hypotenuse  $=$ ", c)

In fact, never use globals!

Don't do this!

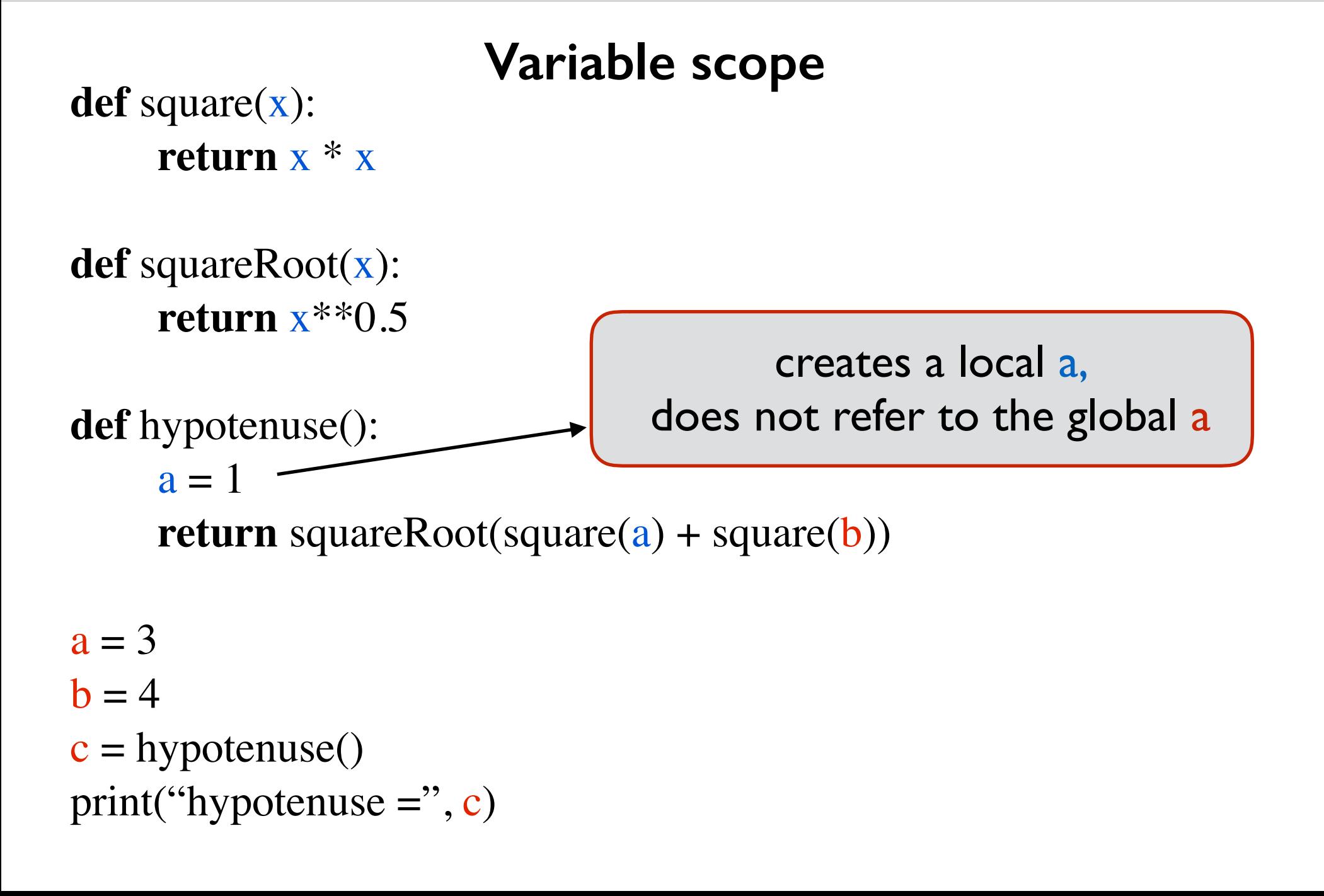

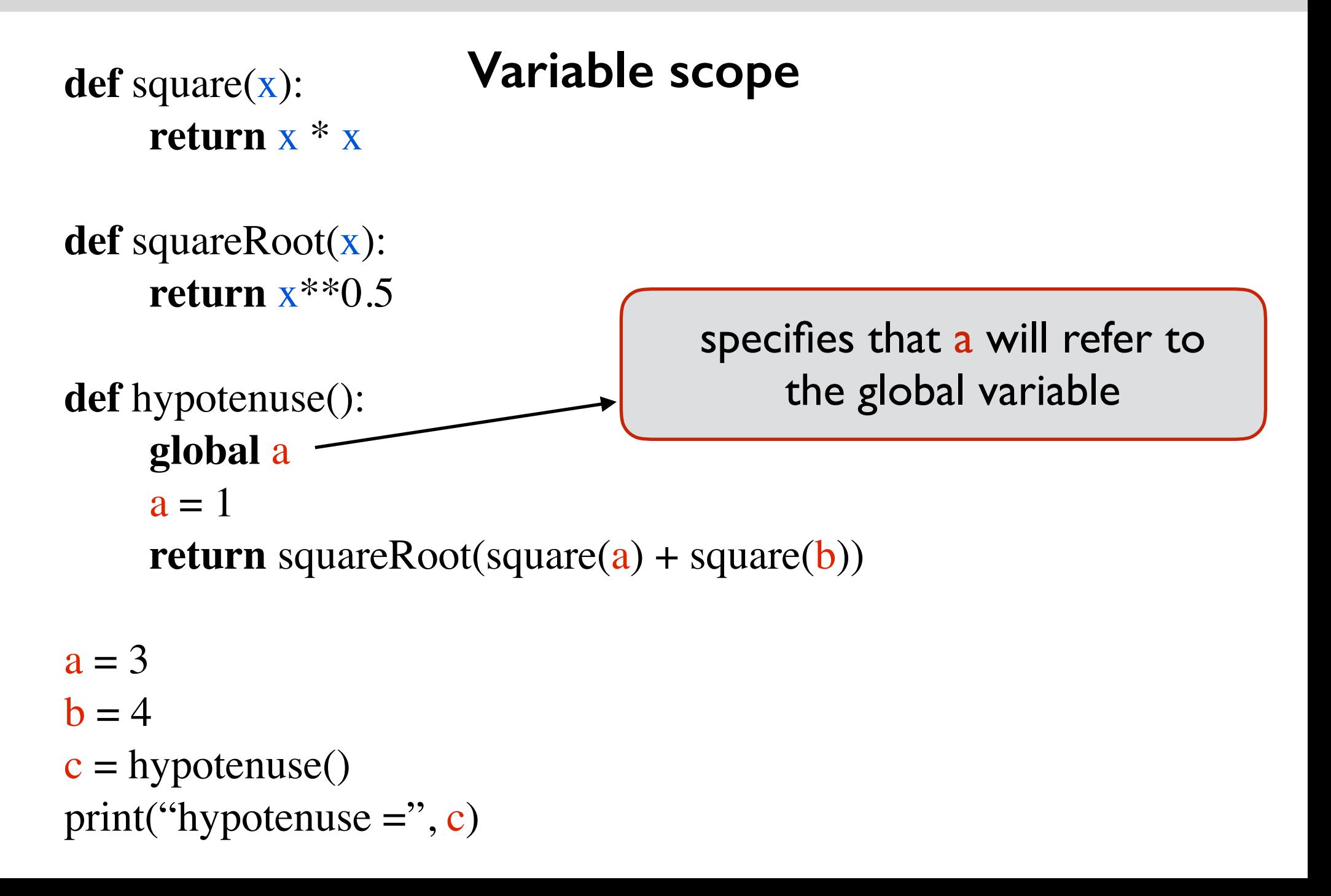

#### **Conditional Statements**

#### **Conditional Statements**

#### **3 Types:**

#### **if** statement

**if-else** statement

**if-elif-...-elif-else** statement

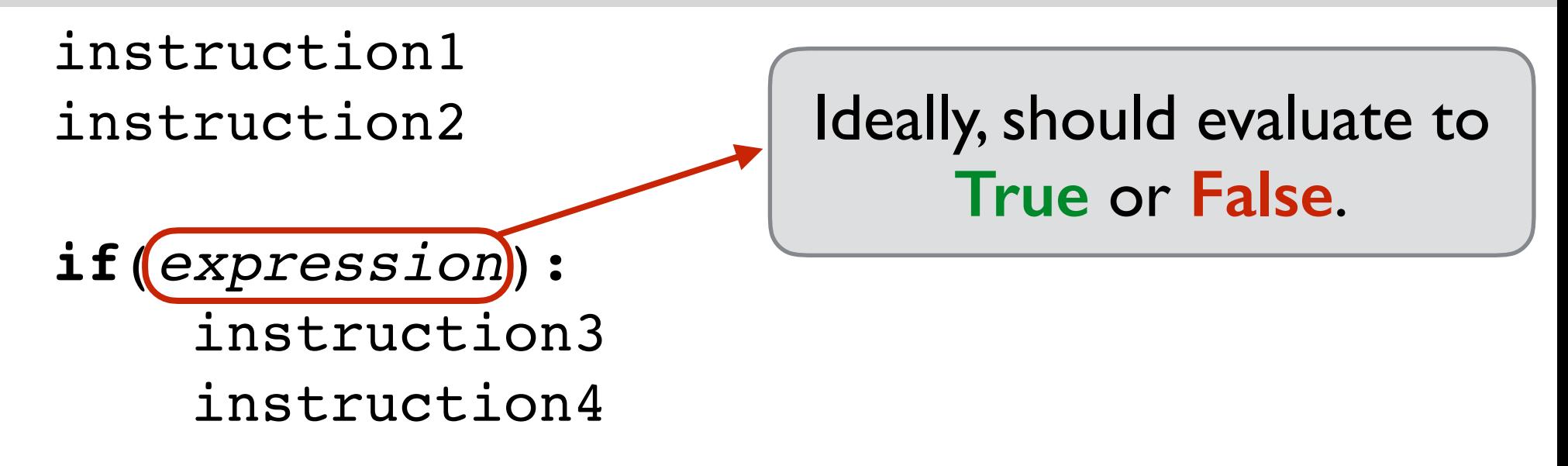

- instruction5
- If the expression evaluates to **True**:
	- instruction1 instruction2 instruction3 instruction4 instruction5

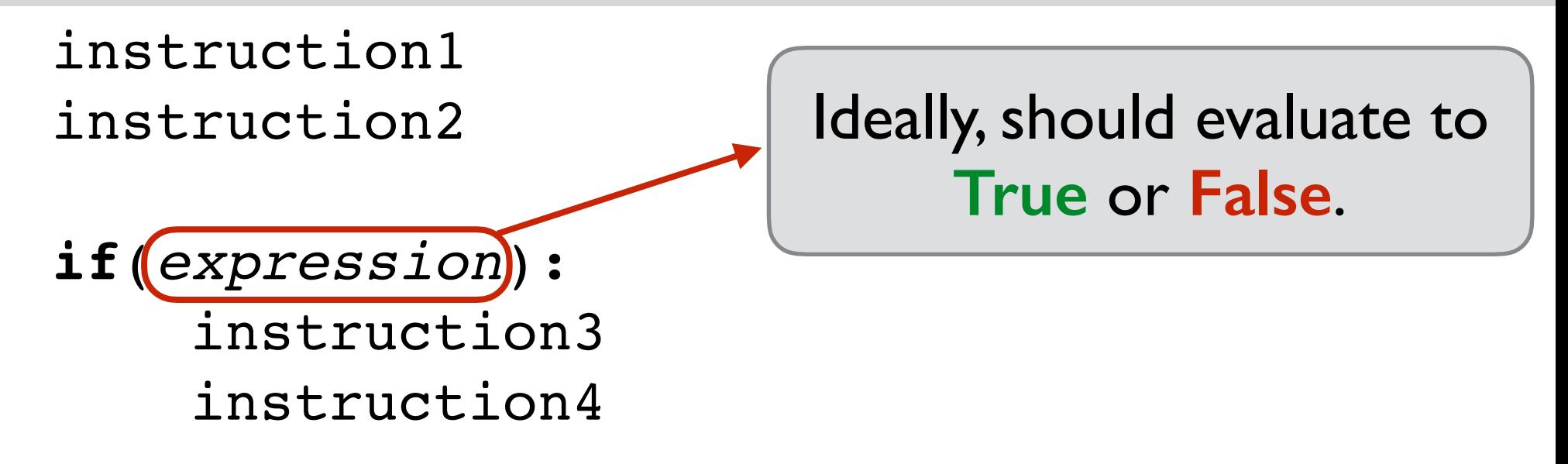

- instruction5
- If the expression evaluates to **False**:
	- instruction1 instruction2 instruction5

- 1. **def** abs(n):
- 2. **if**( $n < 0$ ):
- 3.  $n = -n$
- 4. **return** n
- 1. **def** abs(n):
- 2. **if** $(n < 0)$ :  $n = -n$
- 3. **return** n

- 1. **def** abs(n):
- 2. **if** $(n < 0)$ :
- 3. **return** -n
- 4. **return** n

instruction1 instruction2

**if**(*expression1*): instruction3 instruction4

**if**(*expression2*): instruction5 instruction6 If both expressions evaluate to **true**:

instruction1 instruction2 instruction3 instruction4 instruction5 instruction6 instruction7

instruction7

If the first expression is true, we don't skip checking the second one.

```
def message(age)
  if (age < 16):
      print("You can't drive.")
  if (age < 18):
      print("You can't vote.")
  if (\text{age} < 21):
      print("You can't drink alcohol.")
  if (age >= 21):
      print("You can do anything that's legal.")
   print("Bye!")
```
#### instruction1 instruction2

**if**(*expression*): instruction3 instruction4

**else**:

 instruction5 instruction6

If the expression evaluates to **True**.

instruction1 instruction2 instruction3 instruction4 instruction7

instruction7

Exactly one of the two blocks will get executed!

#### instruction1 instruction2

**if**(*expression*): instruction3 instruction4

**else**:

 instruction5 instruction6

If the expression evaluates to **False**.

instruction1 instruction2 instruction5 instruction6 instruction7

instruction7

Exactly one of the two blocks will get executed!

```
def f(x, y, z):
  if((x \leq y and y \leq z) or (x \geq y and y \geq z)):
      return True
   else:
      return False
```

```
def inOrder(x, y, z):
  if((x \leq y and y \leq z) or (x \geq y and y \geq z)):
      return True
   else:
      return False
```

```
def inOrder(x, y, z):
  if((x \leq y and y \leq z) or (x \geq y and y \geq z)):
      return True
   return False
```
What if you want to check 2 or more conditions ?

**if**(*expression1*): instruction1 **else**: **if**(*expression2*): instruction2 **else**: instruction3

**Only** one of instruction1, instruction2, instruction3 will be executed.

## **if - elif - else**

**if**(*expression1*): instruction1 **else**: **if**(*expression2*): instruction2 **else**: instruction3

- **if**(*expression1*): instruction1
- **elif**(*expression2*): instruction2

**else**:

instruction3

## **if - elif - else**

**def** numberOfQuadraticRoots(a, b, c):

**# Returns number of roots (zeros) of**  $y = a*x*x^2 + b*x + c$  $d = h^{**}2 - 4* a* c$ **if**  $(d > 0)$ : **return** 2 **elif**  $(d == 0)$ : **return** 1 **else**:

**return** 0

### **if - elif - ... - elif - else**

```
def getGrade(score):
  if (score >= 90):
    grade = "A"elif (score >= 80):
    grade = "B"elif (score >= 70):
    grade = "C"elif (score >= 60):
    grade = "D" else:
    grade = "R" return grade
```
#### Some guidelines on correct usage of conditional statements

*see notes*

#### **Practice Problem**

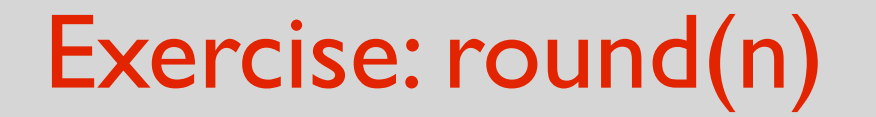

#### Write a function that takes a float (or int) as input and returns the integer nearest to it.

#### **Steps to follow**

- Find a mental picture of the solution
- Write an algorithm
- Write the code
- TEST!
- Fix the bugs (if any)

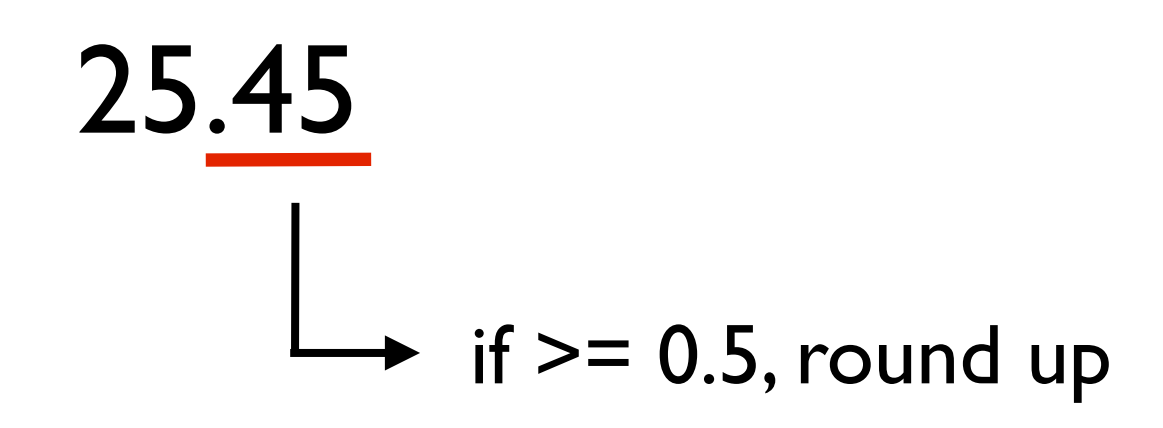

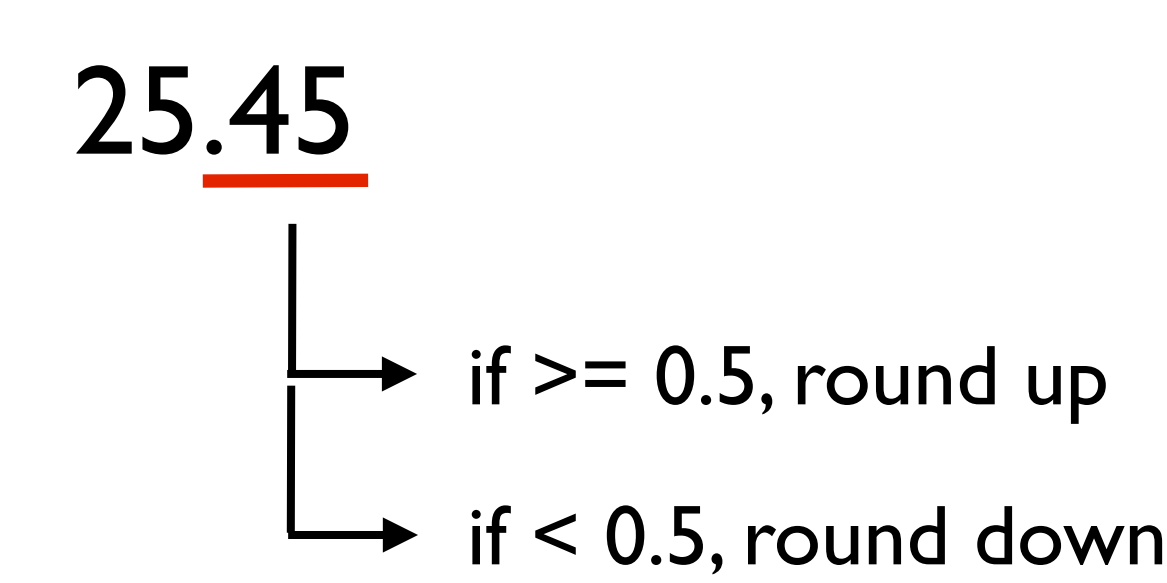

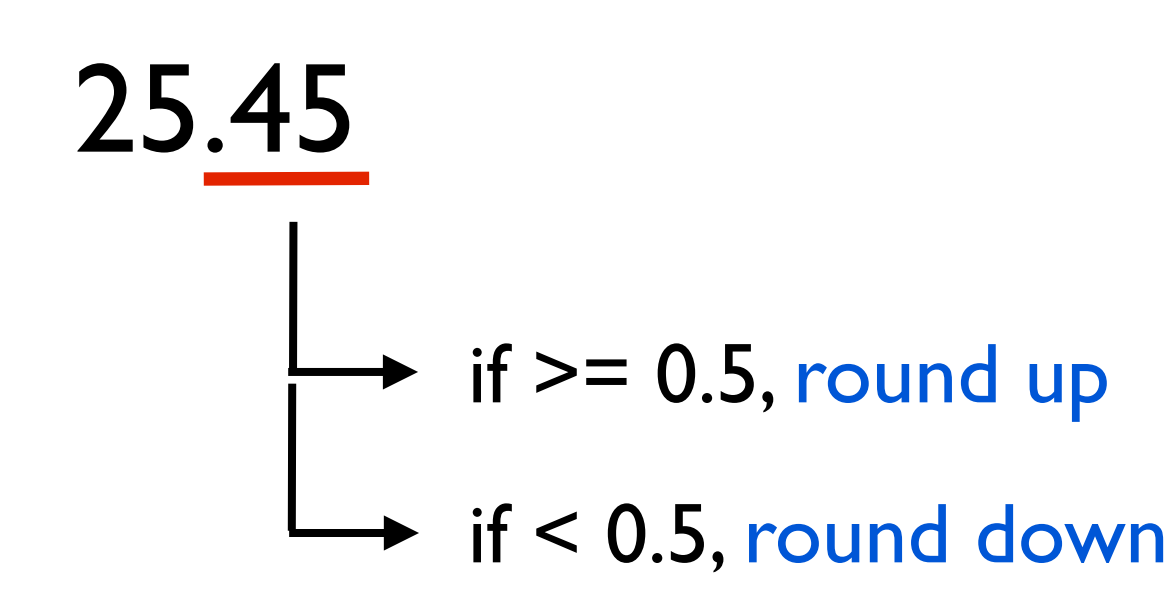

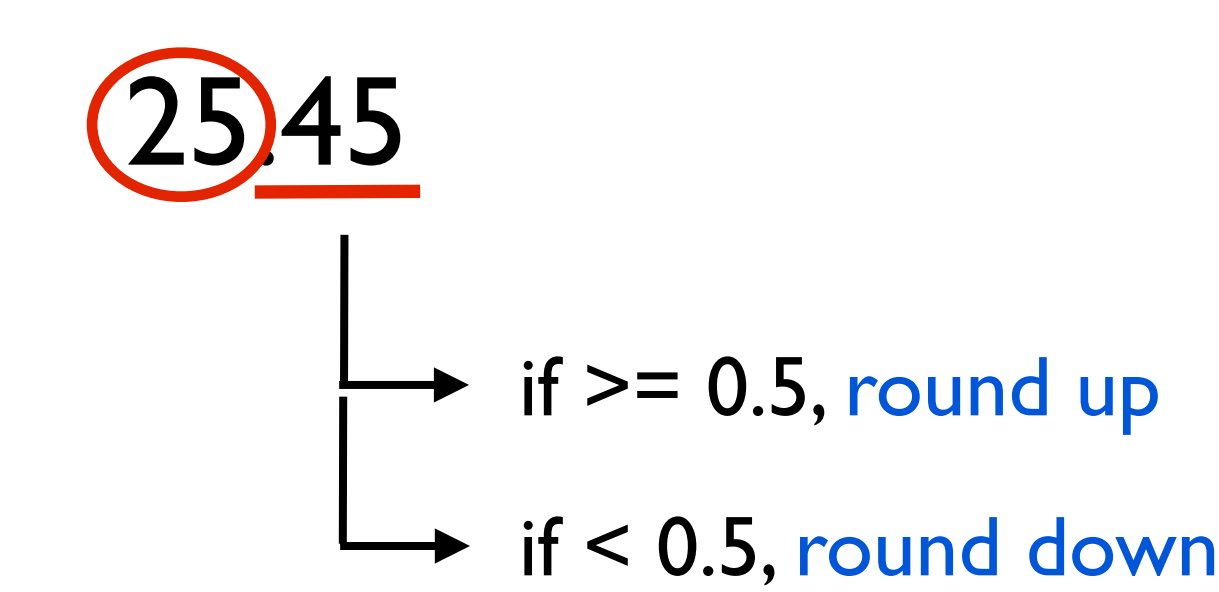

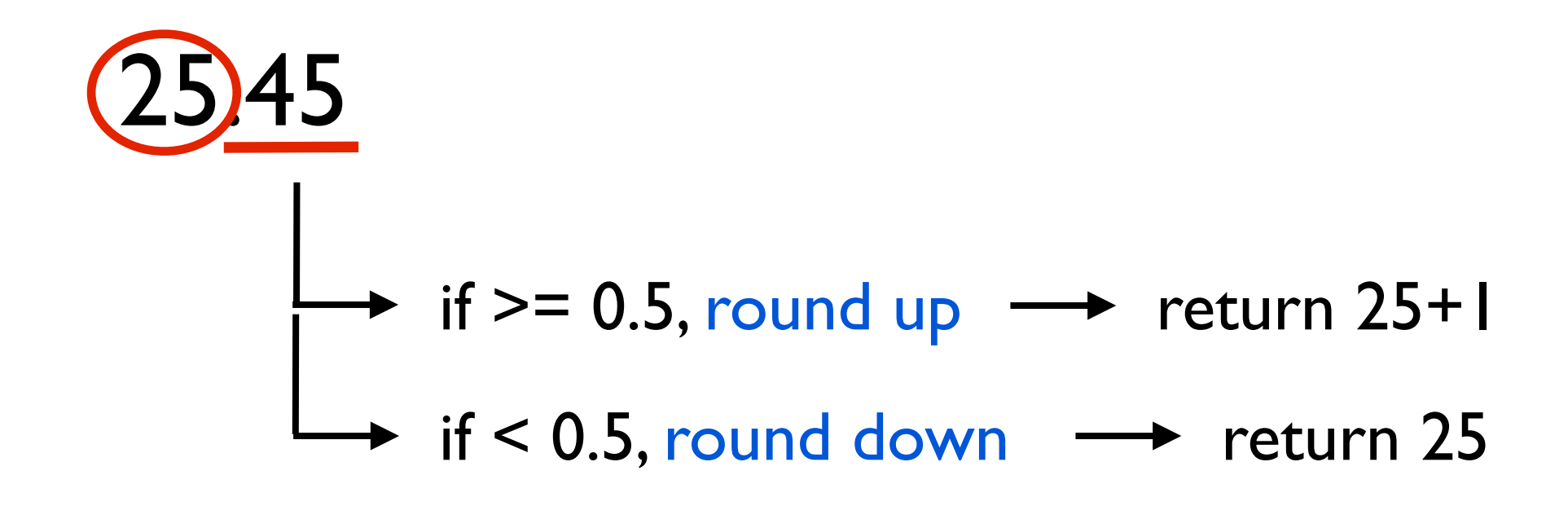

**Steps to follow**

- Find a mental picture of the solution
- Write an algorithm
- Write the code
- TEST!
- Fix the bugs (if any)

- Write an algorithm

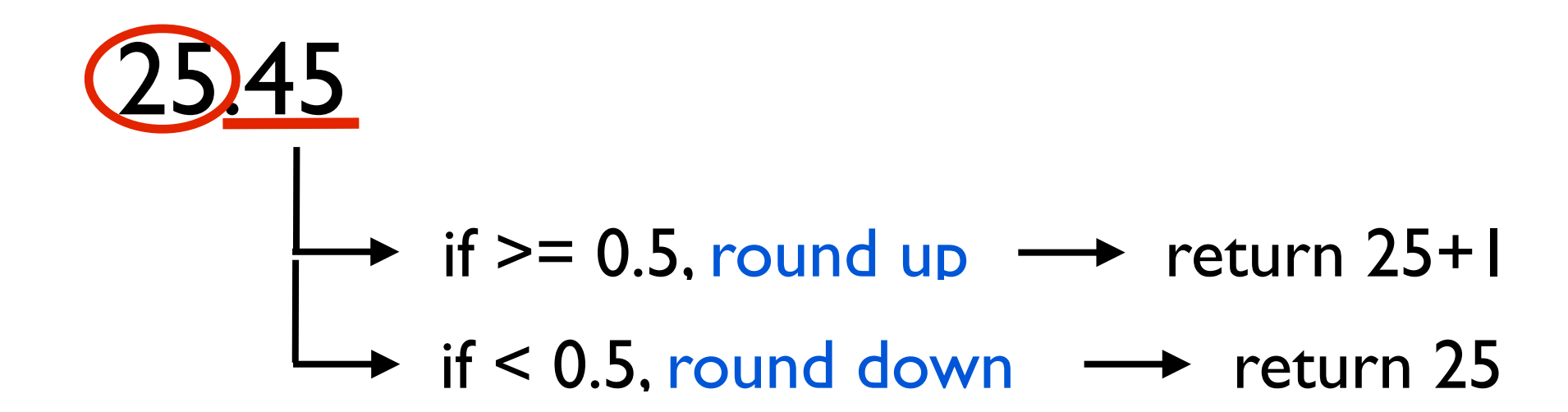

- Let n be the input number.
- Let intPart be the integer part of n. Let decPart be the decimal part of n.
- if decPart  $>= 0.5$ , return intPart + 1
- if decPart < 0.5, return intPart

**Steps to follow**

- Find a mental picture of the solution
- Write an algorithm
- Write the code
- TEST!
- Fix the bugs (if any)

- Write the code

#### algorithm:

- Let n be the input number.
- Let intPart be the integer part of n. Let decPart be the decimal part of n.
- if decPart  $>= 0.5$ , return intPart + 1
- if decPart < 0.5, return intPart

**def** round(n):

```
intPart = int(n)
```
 $decPart = n \% 1$ 

**if**(decPart  $>= 0.5$ ): **return** intPart + 1

**else**: **return** intPart

- Find a mental picture of the solution
- Write an algorithm
- Write the code
- TEST!
- Fix the bugs (if any)

#### - TEST!

**def** testRound():  $assert(round(0) == 0)$  $assert(round(0.5) == 1)$  $assert(round(0.49999) == 0)$  $assert(round(1238123.00001) == 1238123)$  $assert(round(-0.5) == 0)$  Error  $assert(round(-0.49999) == 0)$  $assert(round(-0.51) == -1)$  $assert(round(-1238123.00001) == -1238123)$ print("Passed all tests!")

**Steps to follow**

- Find a mental picture of the solution
- Write an algorithm
- Write the code
- TEST!
- Fix the bugs (if any)

- Fix the bugs (if any)

Exercise for you.